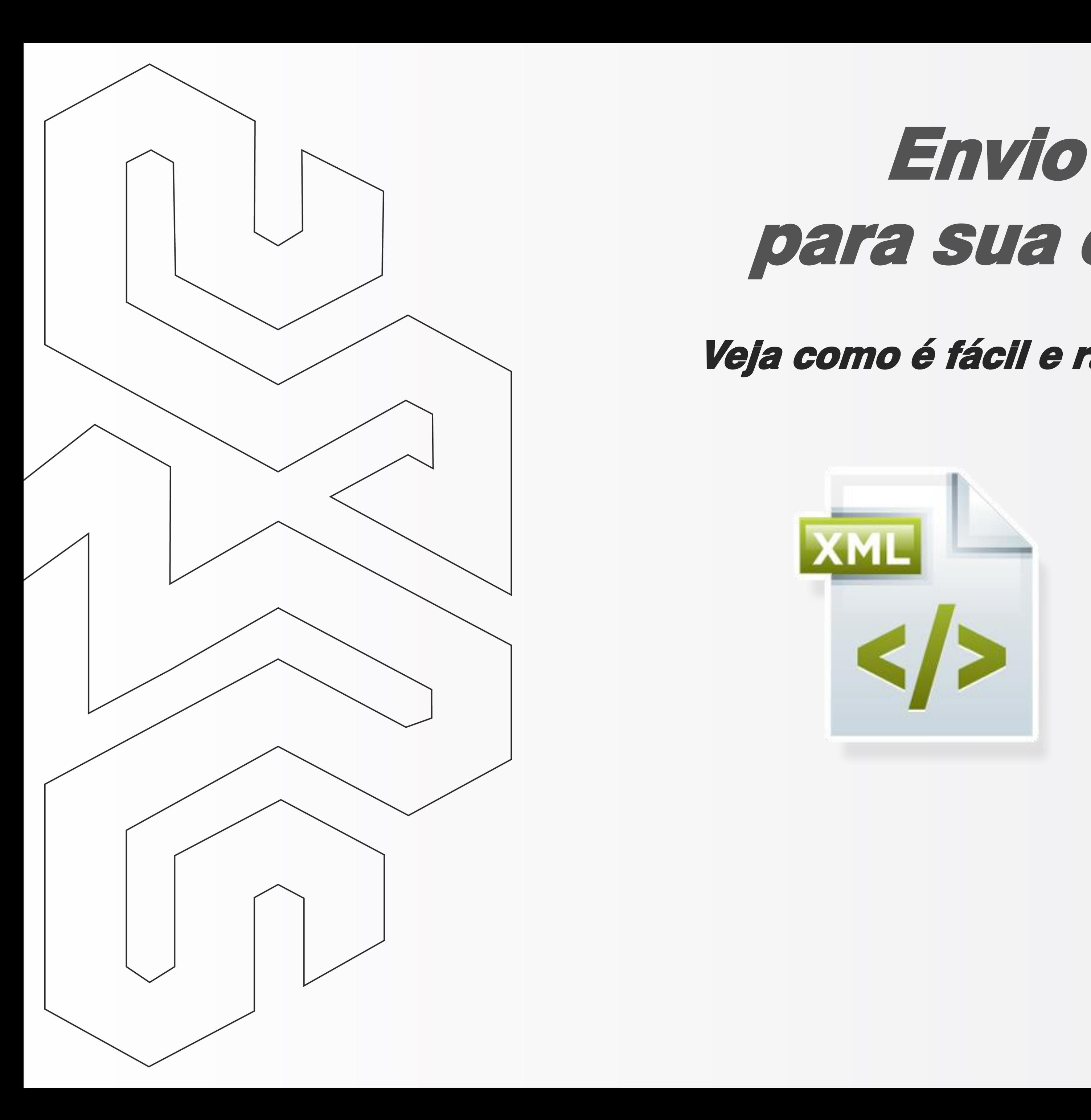

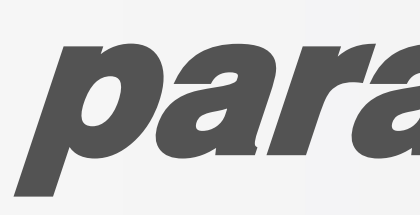

# Envio dos xmls para sua contabilidade

### Veja como é fácil e rápido em nossos sistemas

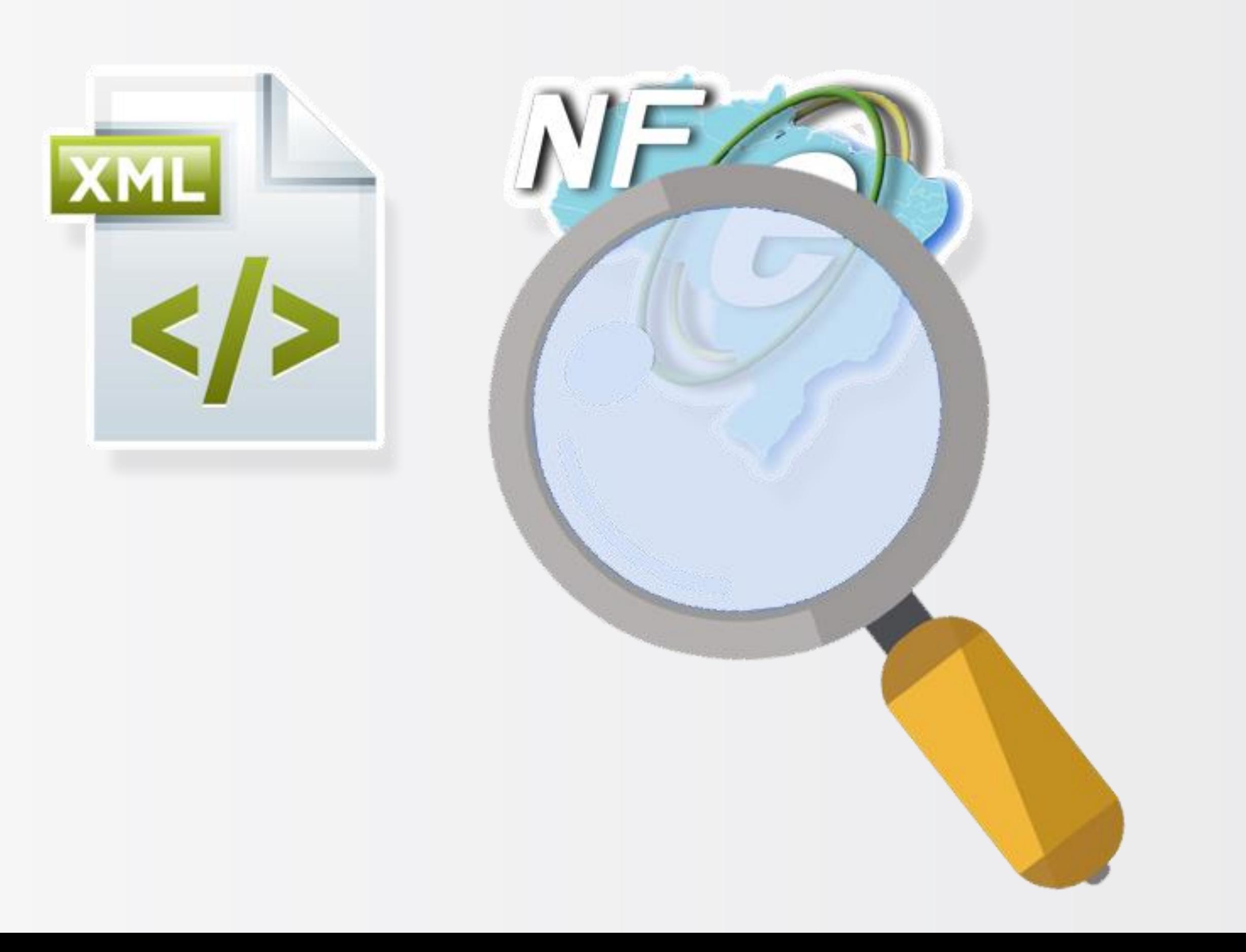

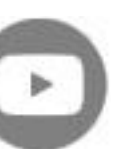

<span id="page-1-0"></span>**Como enviar para sua contabilidade os arquivos digitais (xml) dos documentos fiscais eletrônicos em nossos sistemas**

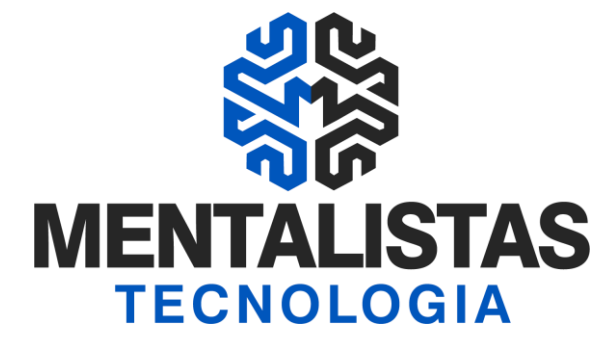

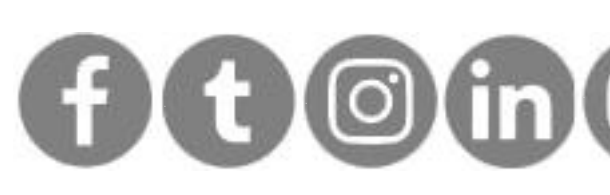

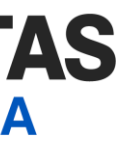

# Índice

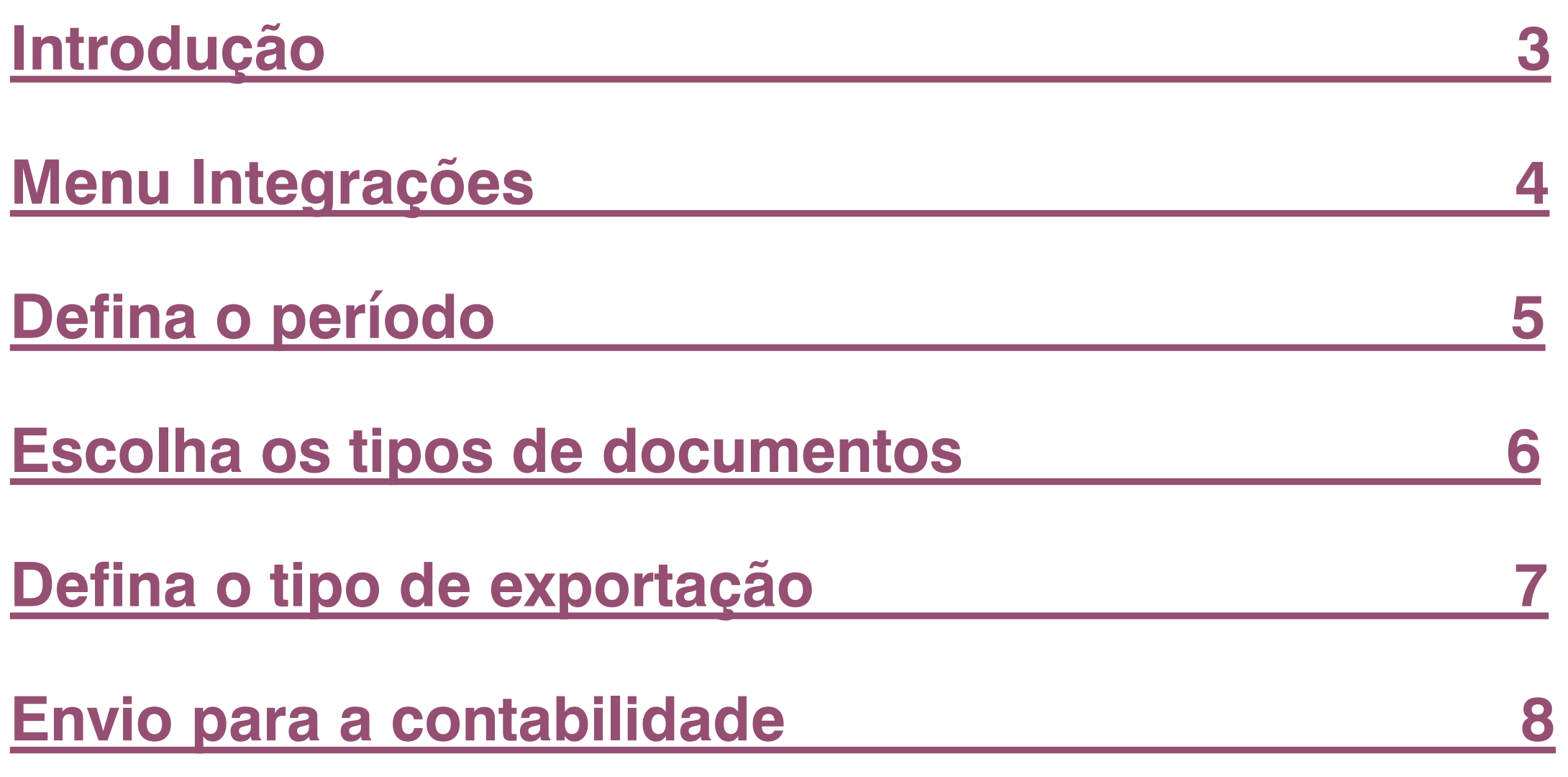

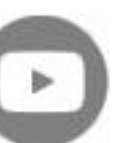

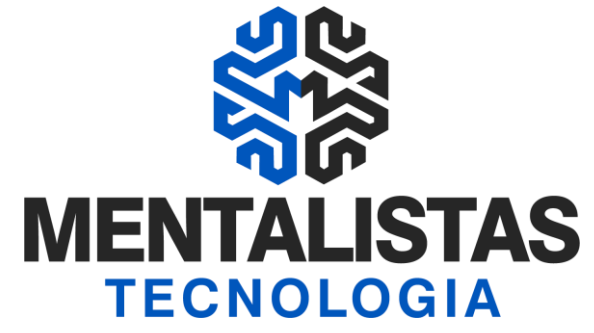

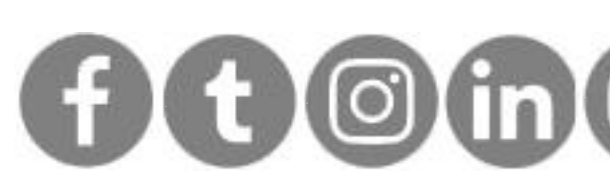

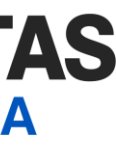

## <span id="page-2-0"></span>Introdução

**Este eBook tem como objetivo orientar como enviar para sua contabilidade os arquivos digitais (xml) dos documentos fiscais eletrônicos (NFe, NFCe, CTe e NFSe) nas soluções Mentalidade Legal e Mentalidade Gerencial.**

<span id="page-3-0"></span>**Como enviar para sua contabilidade os arquivos digitais (xml) dos documentos fiscais eletrônicos em nossos sistemas**

**[< Voltar para o Índice](#page-1-0)**

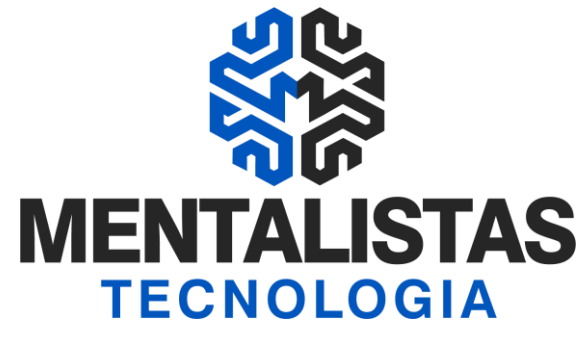

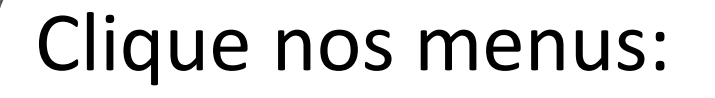

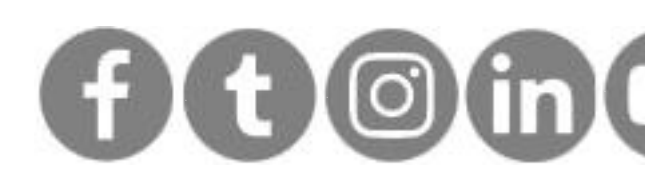

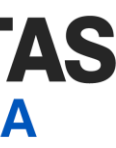

### Menu Integrações

Acesse nossos sistemas com seu login/senha  $\Box$  Clique nos menus:

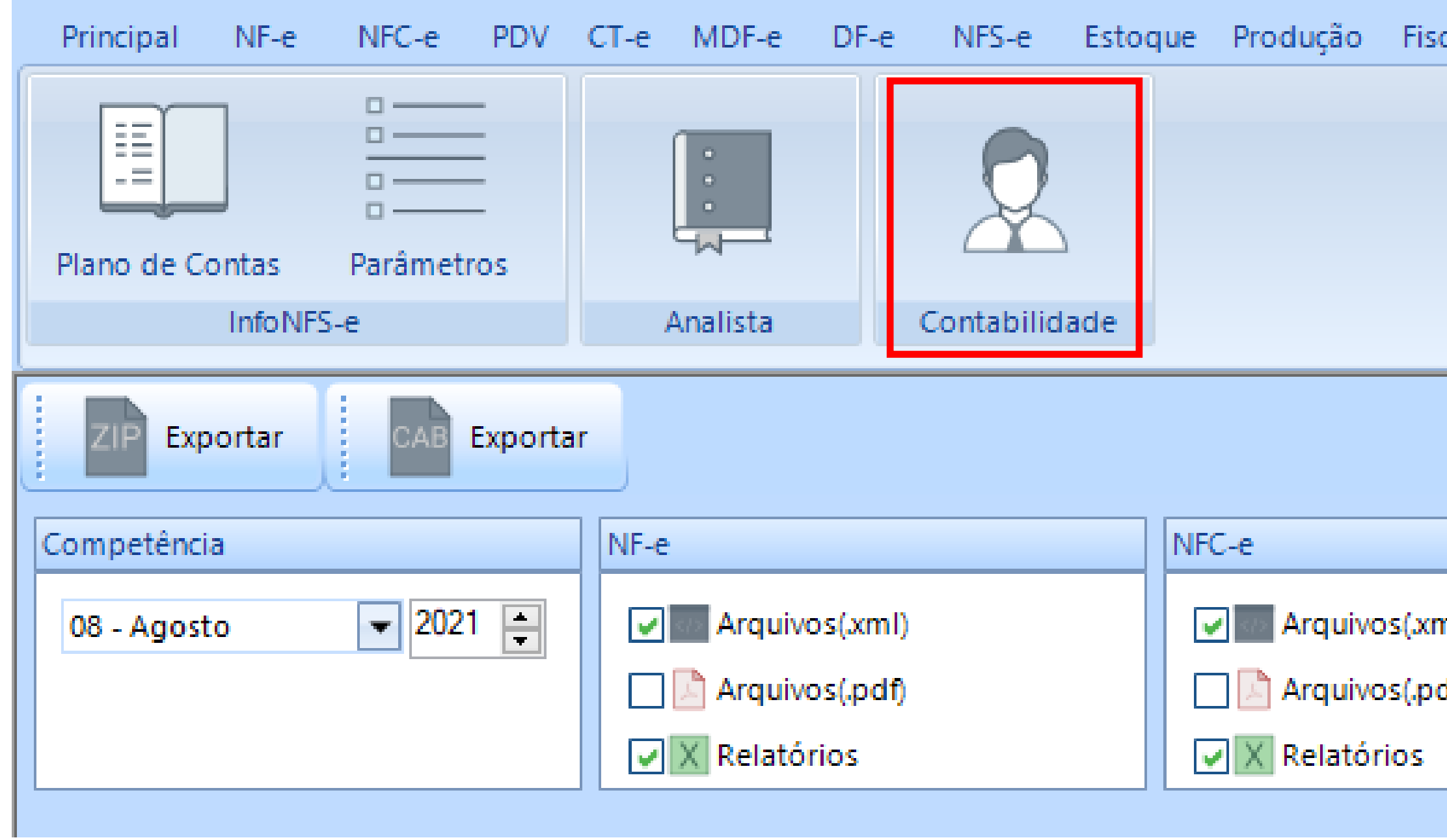

- Integrações
- Contabilidade

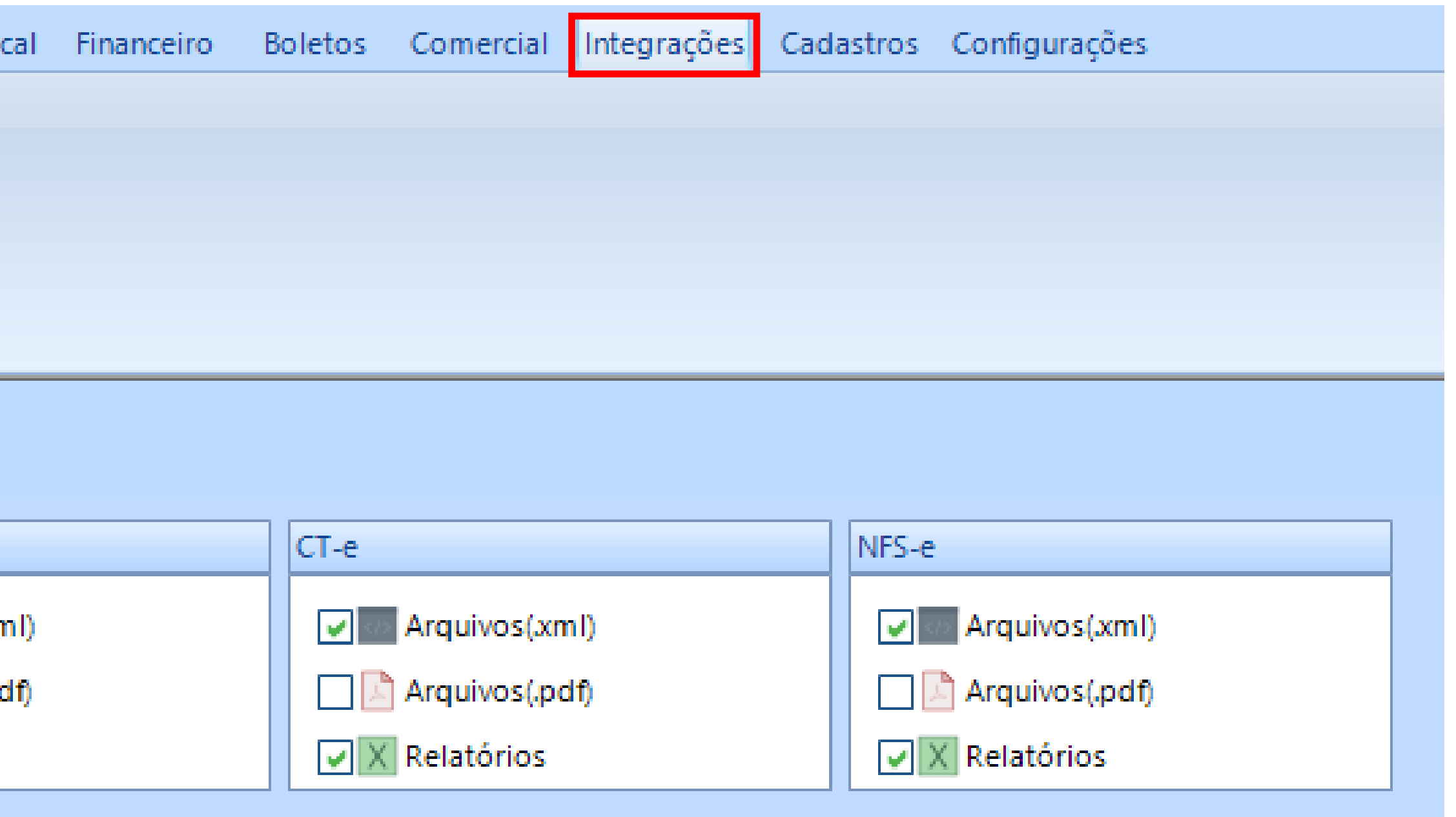

<span id="page-4-0"></span>**Como enviar para sua contabilidade os arquivos digitais (xml) dos documentos fiscais eletrônicos em nossos sistemas**

**[< Voltar para o Índice](#page-1-0)**

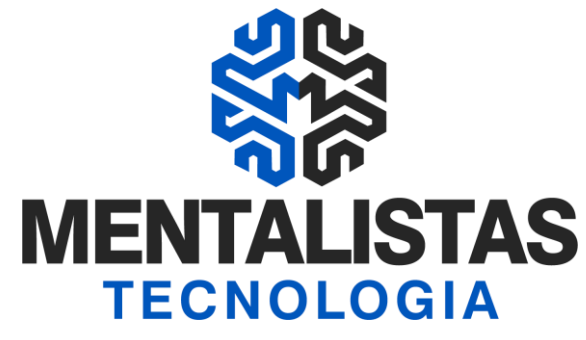

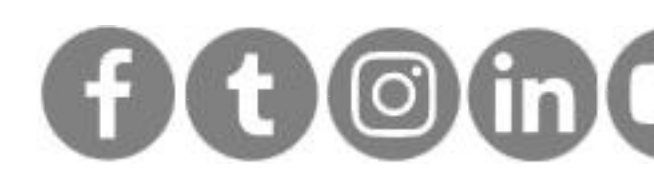

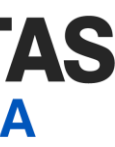

### Defina o período

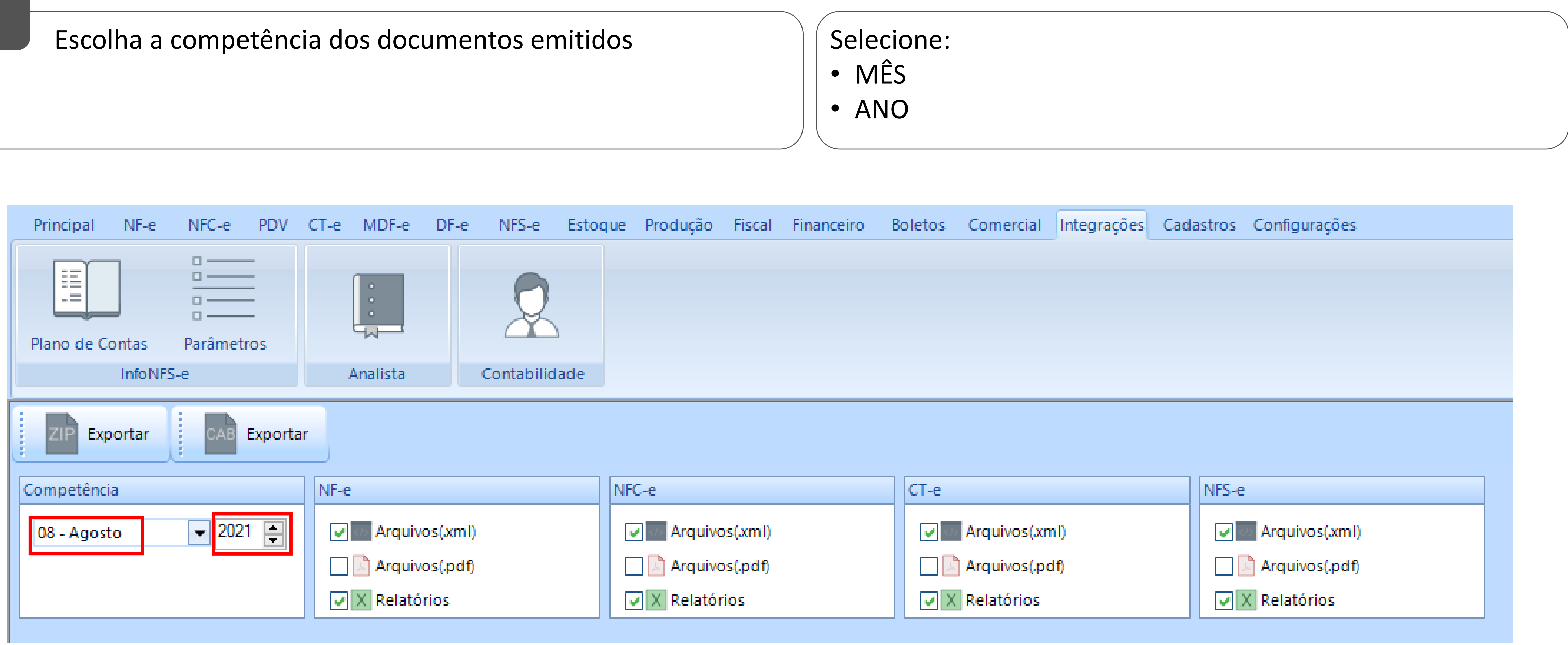

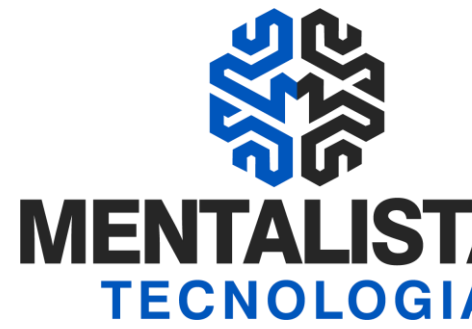

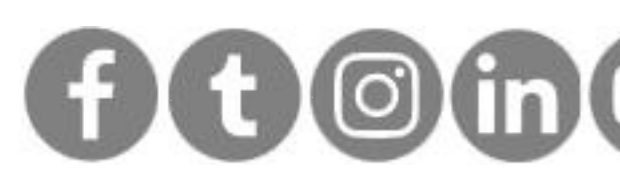

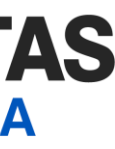

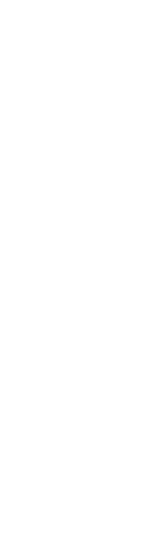

## <span id="page-5-0"></span>Escolha os tipos de documentos

Defina quais os tipos de documentos fiscais eletrônicos:

- NF-e (Nota Fiscal Eletrônica)
- NFC-e (Nota Fiscal de Consumidor Eletrônica)
- CT-e (Conhecimento de Transporte Eletrônico)
- NFS-e (Nota Fiscal de Serviços Eletrônica)

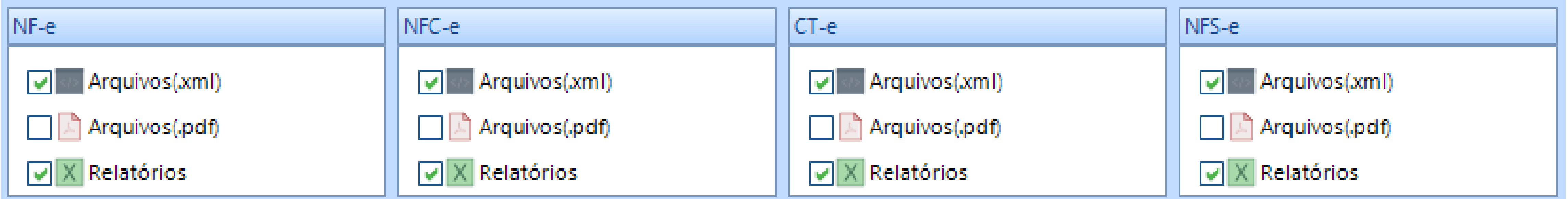

#### Selecione:

- XML (obrigatório o envio para sua contabilidade realizar as apurações futuras dos impostos)
- PDF (não recomendamos pelo tamanho, pois com volume pode não ser possível o envio por email)
- Relatórios (recomendamos o envio, pois nos relatórios seu contador poderá conferir o total de faturamento e todos os itens/tributação)

**[< Voltar para o Índice](#page-1-0)**

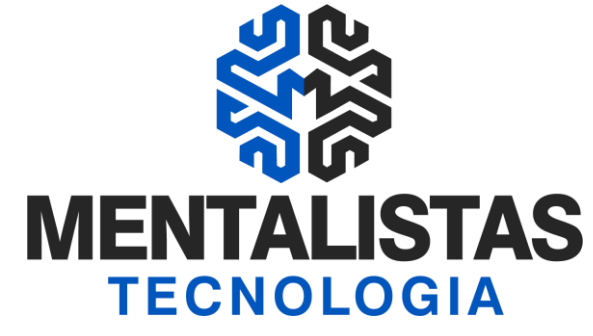

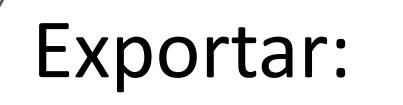

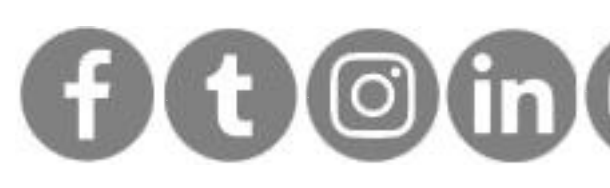

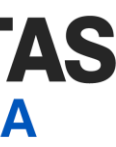

## <span id="page-6-0"></span>Defina o tipo de exportação

Escolha qual será o tipo de compactação dos arquivos  $\vert$  Exportar:

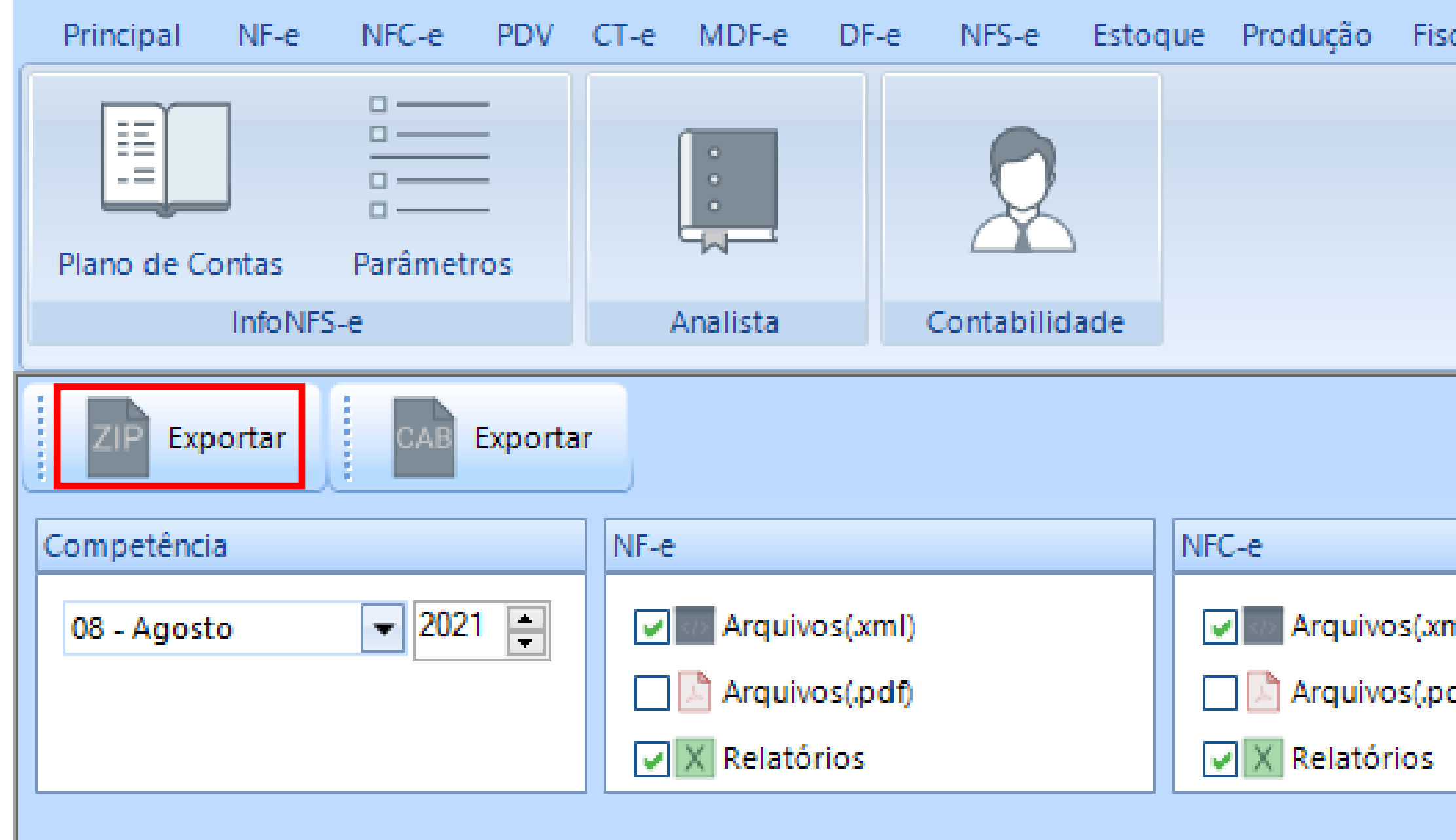

- ZIP (deve ter instalado no PC o aplicativo [7-Zip\)](https://www.7-zip.org/download.html)
- CAB (padrão nativo do Win, mas costuma alguns e-mails bloquearem)

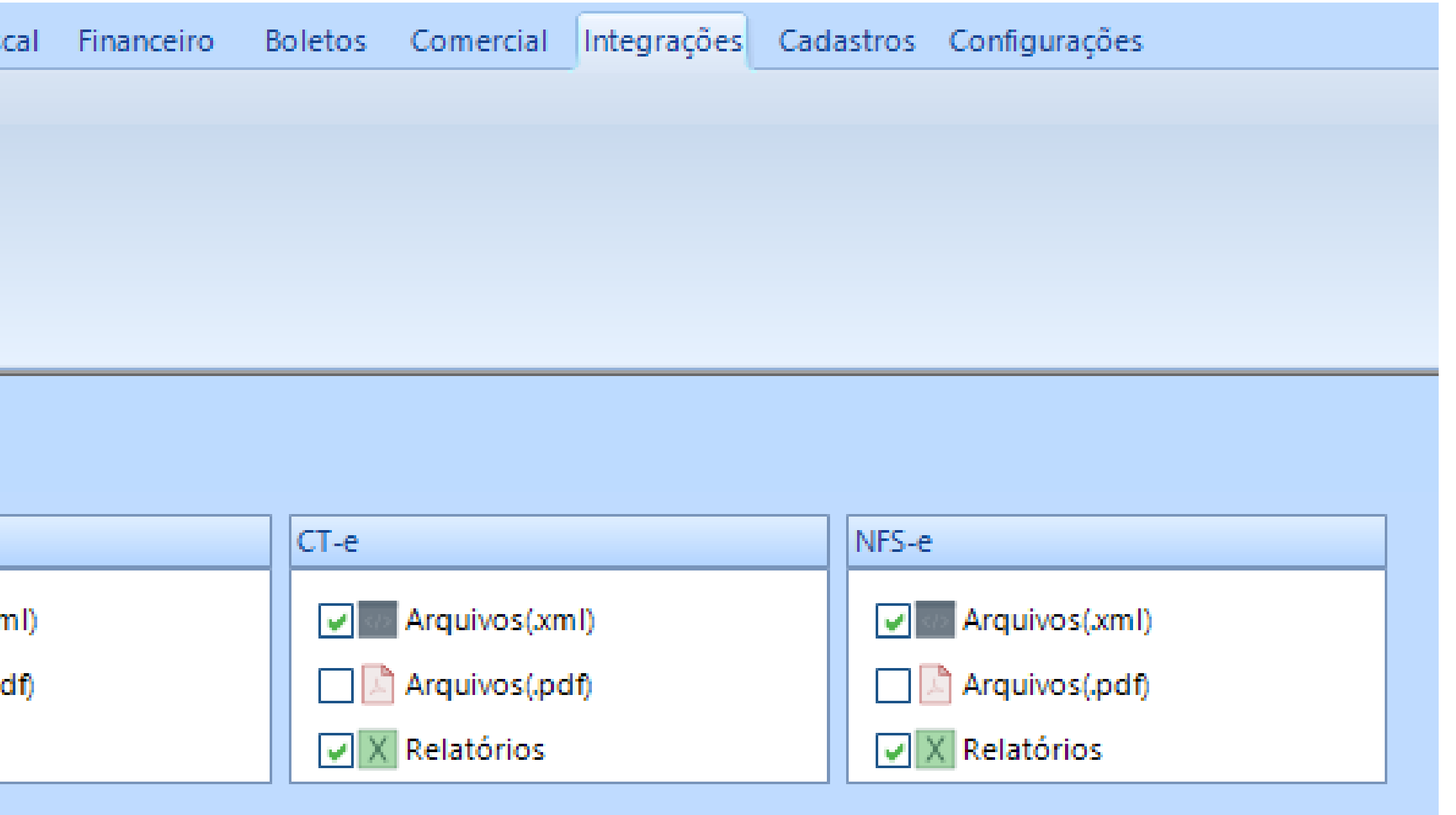

<span id="page-7-0"></span>**Como enviar para sua contabilidade os arquivos digitais (xml) dos documentos fiscais eletrônicos em nossos sistemas**

**[< Voltar para o Índice](#page-1-0)**

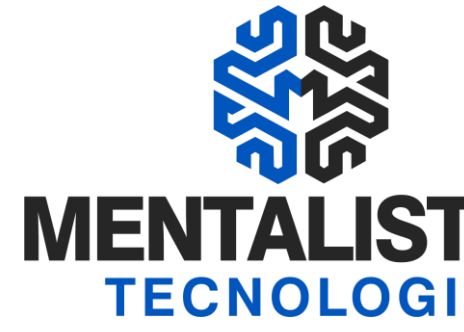

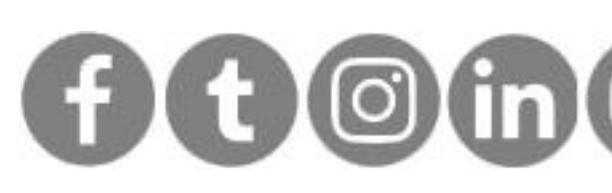

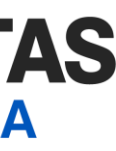

### Envio para a contabilidade

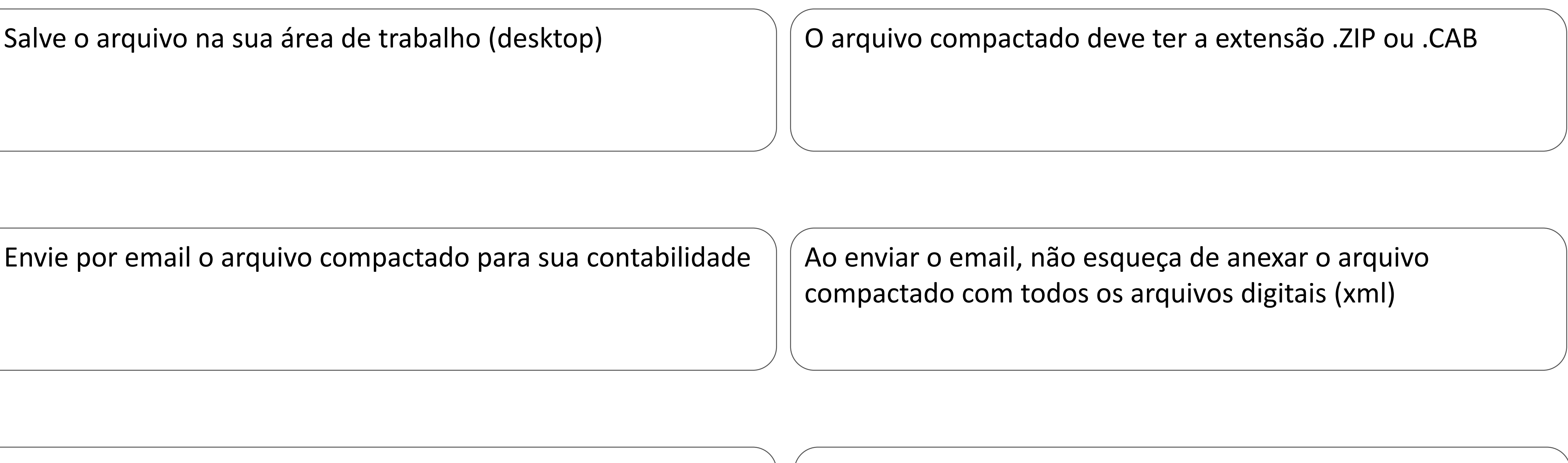

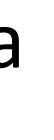

Assim você estará fazendo um backup nas nuvens dos arquivos digitais (xml) daquela competência

Envie por email o arquivo compactado para sua contabilidade

Recomendamos colocar o email da sua empresa como cópia

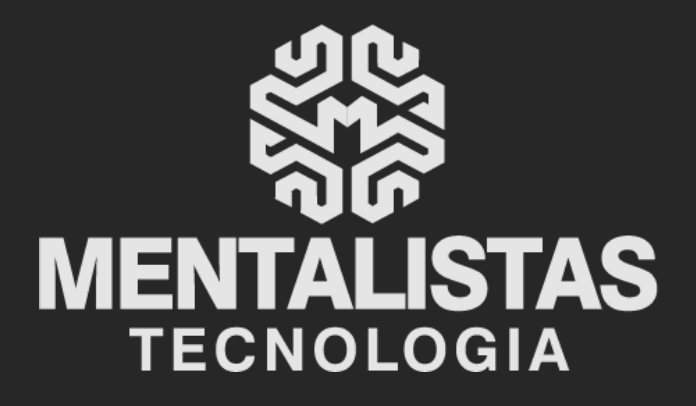

 $(31) 3224 - 2039$ 

⊠ contato@mentalistastecnologia.com.br

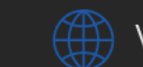

www.mentalistastecnologia.com.br

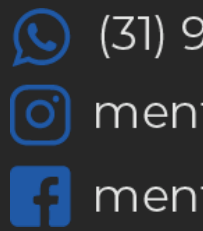

 $\circ$  (31) 9 9639-9064

o mentalistastecnologia

**1** mentalistastecnologia

mentalistastec

in mentalistastecnologia

**D** mentalistastecnologia

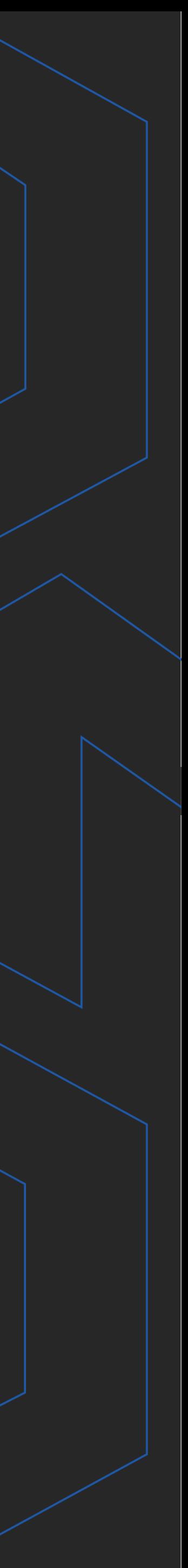

**Com nosso poder de observação e dedução, "mineiramos" os processos e pessoas para uma transformação tecnológica nas empresas.**

### Mentalidade que transforma

#### **Muito mais que um Sistema, uma mudança de mindset!**

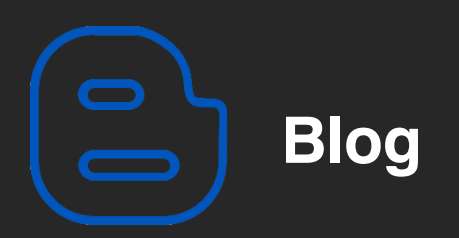

#### Mentalistas de Empresas

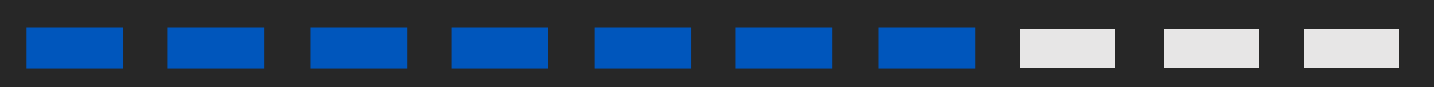

#### Acesse nosso: